[Dror Bar-Natan: Papers: WKO:](http://www.math.toronto.edu/~drorbn/papers/WKO/)

# **The "Infinitesimal Alexander Module"**

Pensieve Header: Work on the "infinitesimal Alexander module" as in our (DBN and Zsuzsanna Dancso) paper "Finite Type Invariants of W-Knotted Objects: From Alexander to Kashiwara and Vergne" ( http://www.math. toronto.edu/~drorbn/papers/WKO/ ); continues pensieve://2009-06/.

<p>First working version, needs D conjugation.

```
<< KnotTheory`
```
Loading KnotTheory` version of April 20, 2009, 14:18:34.482. Read more at http://katlas.org/wiki/KnotTheory.

```
A = Alexander [K = Knot[4, 1] [K]
```
KnotTheory::loading : Loading precomputed data in PD4Knots`.

```
3 - \frac{1}{2}X
             - X
```

```
G = GD @@ PD[K] /.
```
 $X[i_1, j_1, k_1, l_1] \rightarrow If[PositiveQ[X[i, j, k, 1]], Ar[1, i, +1], Ar[j, i, -1]]$ GD[ $Ar[1, 4, 1]$ ,  $Ar[5, 8, 1]$ ,  $Ar[3, 6, -1]$ ,  $Ar[7, 2, -1]$ ]

## Drawing Arrow Diagrams

```
Draw[expr_] := expr / . gd_GD \nrightarrow Draw[gd];
Draw[gd_GD] := Module[{n = Length[gd]}, {h}, {k = 0},
    Graphics<sup>[{</sup>
       \text{Line}[\{\{0, 0\}, \{2n+1, 0\}\}],Table@Text@i, 8i, -0.3<D, 8i, 2 n<D,
       HList  gdL . 8
          Ar<sup>[i</sup>_, j_, s_] \Rightarrow {
             h = Abs[i - j]/2;BezierCurve<sup>[{</sup>
                \{i, 0\}, \{i, h\}, \{(i + j) / 2, h\}, \{j, h\}, \{j, 0\}}, SplineDegree \rightarrow 2],
             Text[s * (++k), {((i + j) / 2, h - 0.3]},Line[{({i - 0.2, 0.4}, {1, 0}, {i, 0}, {i + 0.2, 0.4})}]<
        <
     <
    D
   D;
Draw[G]
```
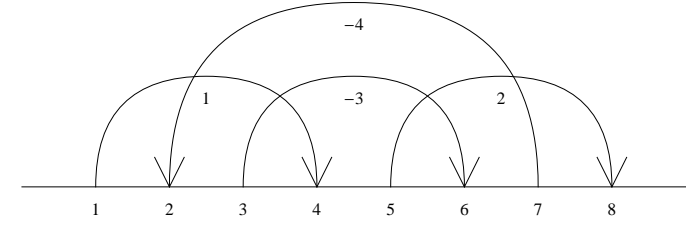

## Work in IAM

Conventions for red objects:

 1. Legs start just to the right of the index; ar[0,7] means a red arrow starting to the right of position 0 (that is, to the left of everything) and ending to the right of position 7).

2. If two (red) indices are the same, the heads are to the right of the tails.

3. w1[] is the one-legged wheel object.

3. y[i,j,k] means "red Y with tails at i and j and head at k".

```
n = 2 Length[G]; range = Range[0, n];
Short@AllRedObjects = Flatten@8
     \text{Outer} \text{[ar, range, range]}, \text{Outer} \text{[y, range, range, range]}, \text{w1}} ] ]
```
 $\{ar[0, 0], ar[0, 1], ar[0, 2], ar[0, 3], \ll 803 \gg, y[8, 8, 6], y[8, 8, 7], y[8, 8, 8], w1[]\}$ 

The relations associated with a red objects involve all the ways of "pulling one red leg one unit to the left". So  $d[i]$  means "a red leg at i minus a red leg at  $(i-1)$ ":

```
ar[d[i_], j_] := ar[i, j] - ar[i-1, j] + If[i-1=j, -wl[], 0];ar[i, d[j]] := ar[i, j] - ar[i, j-1] + If[i = j, w1[], 0];y[d[i_], j_-, k_+] := y[i, j, k] - y[i-1, j, k] + If[i-1 = k, w1[], 0];y@i_, j_, d@k_DD :=
  y[i, j, k] - y[i, j, k-1] + If[i = k, -w1[], 0] + If[j = k, w1[], 0];
```
Now let's form all the red relations; starting with the anti-symmetry of y:

```
RedRelations = 8<;
RR@rel_RuleDelayedD := AppendTo@RedRelations, relD;
SetAttributes[RR, Listable];RR[y[t1_, t2_, h_] * _. \Rightarrow y[t1, t2, h] + y[t2, t1, h]];RR
Tail
ar@d@iD, hD
                                 Ar Tail Ar Head
       ar ar[i_-, h_+] ar[i_-, j_-, s_-] *. \rightarrow ar[j_-, h_-] ar[i_-, j_-, s_-] *. \rightarrowar[d[j], h] + (X^s - 1) y[i, j, h] |;
       ar ar[t_1, i_1] ar[i_1, j_1, s_1] * ... * ar[t_1, j_1] ar[i_1, j_1, s_1] * ... *Head ar[t, d[i]] + (X^s - 1) y[i, t, j - 1] ar[t, d[j]] - (X^s - 1) y[i, t, j - 1]RR
Tail
                                    Ar Tail Ar Head
      y
                 \gamma[i_-, t_-, h_+] \Delta r[i_-, j_-, s_-] * \rightarrow \gamma[j_-, t_-, h_+] \Delta r[i_-, j_-, s_-] *y@d@iD, t, hD
                                                                         y@d@jD, t, hD - HX^s - 1L y@i, j, hD
       y y[t1_,t2_,i_] \text{Ar}[i_-, t_-, i_+] \text{Ar}[i_-, t_-, s_+] \star \rightarrow y[t1_,t2_,j_] \text{Ar}[i_-, j_-, s_-] \star \rightarrow \rightarrowHead y[t1, t2, d[i]] + (X^s - 1) y[t1, t2, j - 1] y[t1, t2, d[j]] - (X^s - 1) y[t1, t2, j]RelationsIn[G_GD, red_]: : ReplaceList[
    red * HTimes  Select@G, HIntersection@List  ð, List  redD =!= 8<L &DL,
    RedRelations
   D;
\text{Short}[\text{AllRedRelationships} = \text{Flatten}[\text{RelationSIn[G, #] & \textcircled{AllRedObjects}\{-\arg[0, 0]+\arg[0, 1]+(-1+X) y[1, 0, 3], \ll2167\gg, -y[8, 8, 7]-(-1+X) \ll1\gg + y[8, 8, 8]rule = Dispatch@Thread@Rule@AllRedObjects, IdentityMatrix@Length@AllRedObjectsDDDDD;
Short[RedRules = Map[\left(p = FirstPart@AllRedObjects, FirstPosition@ð, 1, 81<DD;
       p \rightarrow p - (\text{#.AllRedObjects})L &,
    DeleteCases\{mat = Simplify\{RowReduce[AllRedRelationship 1, rule], \{0... \}DD
\{ar[0, 0] \rightarrow ar[8, 8], ar[0, 1] \rightarrow ar[8, 8], \ll 805 \gg, y[8, 8, 7] \rightarrow 0, y[8, 8, 8] \rightarrow 0\}\text{Simplify}[\text{RedRules}[\text{Table}[\text{Random}[\text{Integer}, \{1, \text{Length}[\text{RedRules}]\}], \{10\}]]\left\{y\,[\,0\,,\,8\,,\,5\,]\,\to\,\frac{\text{w1}\,[\,]\,}{\text{v}}\right\}\frac{X^2 W1[}{X}, y[2, 7, 5] \rightarrow -\frac{X^2 W1[}{1 - 3X + 3X^2}\frac{1}{1-3x+x^2}, y[2, 7, 7] \rightarrow 0,
  y[6, 1, 6] \rightarrow \left(1 + \frac{1}{1, 2, 3}\right)\frac{1}{1-3X+X^2} w1[], y[6, 6, 7] \rightarrow 0, y[0, 4, 3] \rightarrow \frac{(-2+X) \text{ w1}[}{1-3X+X^2}\frac{1}{1-3x+x^2}y[5, 0, 6] \rightarrow \frac{w1[] - Xw1[]}{W - 3W^2 + W^3}\frac{1}{x-3x^2+x^3}, ar[2, 5] \rightarrow ar[8, 8] + \frac{(-1+X)^2w1[1]}{1-3x+x^2}1 - 3X + X^2,
  y[6, 3, 2] \rightarrow \frac{w1[] - Xw1[]}{1 - 2X + Y^2}\frac{1}{1-3 \times 1}, ar [8, 6] \rightarrow ar [8, 8] +
                                                              (1 - 3 X + 3 X^2 - 3 X^3 + X^4) W1 []
                                                                      X^2 (1 - 3X + X^2)lambda = Plus \ @0 G / . Ar[i_1, j_2, s_1] \Rightarrow s * ar[i, j]ar[1, 4] - ar[3, 6] + ar[5, 8] - ar[7, 2]
```

```
delta = \{a \mid b \in \mathbb{R} \mid b, b \in \mathbb{R} \} deltaR = \{a \mid b \in \mathbb{R} \mid b, b \in \mathbb{R} \}8
 sL = Plus @@ Cases[G, Ar[i_, j_, s_] /; j < i : + s],
 slR = Plus @@ Cases[G, Ar[i_, j_, s_] /; i < j :> s],
 SL = slL * deltaL + slR * deltaR
<
\{-1, 1, -w1[
```
**Simplify8lambda - SL . RedRules, X D@Log@AD, XD \* w1@D<**

 $\frac{\text{w1}[ ] - X^2 \text{w1} ]}{1 - 2 \text{w} + X^2}$  $\frac{1 - x^2 w1[}{1 - 3x + x^2}$ ,  $\frac{(-1 + x^2) w1[}{1 - 3x + x^2}$  $\frac{1-3x+x^2}{x^2}$ 

There's still a sign issue above!

#### All G Matrices

```
Tij@Ar@ti_, hi_, si_D, Ar@tj_, hj_, sj_DD := If@
    ti < hj < hi ÈÈ hi < hj < ti,
    1, 0
  D;
Tm = Outer@Tij, List  G, List  GD;
Sm = DiagonalMatrix[List @ @ G / . Ax [<sub>_, _</sub>, s_] \Rightarrow s];
\text{Dm} = \text{DiagonalMatrix}[\text{List} @ @ G / \cdot \text{Ar}[\text{t}_-, \text{h}_-, \_] \Rightarrow \text{Sign}[\text{h}-\text{t}]];
SDm = Sm.Dm;
Id = IdentityMatrix[n / 2];
SD1m = MatrixExp[-Log[X] SDm] - Id;
Bm = Tm.SD1m;
MatrixForm  8Tm, Sm, Dm, SDm, SD1m, Bm<
:
   0 0 0 1
   0 0 1 0
   1 0 0 0
   1 0 1 0
                ,
                    1 0 0 0
                    0 1 0 0
                    0 \t 0 \t -1 \t 00 \t 0 \t -1,
                                       1 0 0 0
                                       0 1 0 0
                                       0 0 1 0
                                       0 \t 0 \t 0 \t -1,
                                                         1 0 0 0
                                                         0 1 0 0
                                                         0 \t 0 \t -1 \t 00 0 0 1
                                                                       ,
   -1 + \frac{1}{x}\frac{1}{x} 0 0 0
      0 -1 + \frac{1}{x}\frac{1}{x} 0 0
      0 0 -1 + X 0
      0 0 0 -1 + \frac{1}{x}X
                                      ,
                                            0 0 0 -1+\frac{1}{x}0 \t 0 \t -1 + X \t 0-1 + \frac{1}{1}\frac{1}{x} 0 0 0
                                          -1 + \frac{1}{1}\frac{1}{x} 0 - 1 + X 0
                                                                      >
```
 $Simplify@{lambda - SL / . RedRules, Tr[Bm. Inverse[Id - Bm].(Id + Tm).SDm] * w1[]}$ 

 $\frac{\text{w1}[ ] - X^2 \text{w1} ]}{1 - 2 X + Y^2}$  $\frac{1 - X^2 w1[}{1 - 3X + X^2}$ ,  $\frac{(-1 + X^2) w1[}{1 - 3X + X^2}$  $\frac{1-3x+x^2}{x^2}$ 

There's still a sign issue above!

### The IAM Matrices

```
\text{tail}[\textbf{i}_ := \textbf{G}[[\textbf{i}, 1]];
\text{head}[\textbf{i}_ := \text{G}[[\textbf{i}, 2]];
dir[i_] := Sign[head[i] - tail[i]];eps = 0.2; (* For all practical purposes, this is "little" *)
lambdaj [i_1, j_2] := (
     ar[tail[i] + eps * dir[i], head[j] - eps * dir[j] / 2] -ar[head[i] -eps * dir[i], head[j] -eps * dir[j] / 2]\big\{ \big\} /. ar[a_1, b_2] \Rightarrow (
      ar[Floor[a], Floor[b]] +If [Floora] = Floorb] && a > b, w1[], 0
     L;
Lambda = Table[lambij[i, j], {i, n/2}, {j, n/2}]Yi\bigcup I_-\bigcup I_-\bigcup I_-\bigcup I_-\bigcuphead[i] - eps * dir[i], tail[i] + eps * dir[i], head[j] - eps * dir[j] / 2
    D \{Y, Y[a_-, b_-, c_+] \nrightarrow (
      y@Floor@aD, Floor@bD, Floor@cDD +
        \textbf{If}[Floor[b] = Floor[c] && b > c, w1[], 0] +
        \textbf{If}[Floor[a] = Floor[c] && a >c, -\textbf{w1}], 0]
     L;
Ym = Table@Yij@i, jD, 8i, n  2<, 8j, n  2<D;
MatrixForm  8Lambda, Ym<
:
    ar[1, 3] - ar[3, 3] ar[1, 7] - ar[3, 7] ar[1, 5] - ar[3, 5] ar[1, 2] - ar[3, 2]ar [5, 3] - ar [7, 3] ar[5, 7] - ar[7, 7] ar[5, 5] - ar[7, 5] ar[5, 2] - ar[7, 2]ar [3, 3] - ar [5, 3] ar[3, 7] - ar[5, 7] ar[3, 5] - ar[5, 5] ar[3, 2] - ar[5, 2]\big\lfloor -\arg(2, 3]+\arg(6, 3\big] -\arg(2, 7]+\arg(6, 7]-\arg(2, 5]+\arg(6, 5]-\arg(2, 2]+\arg(6, 2]-\arg(1, 2))\big\rfloor\mathbf{r} , \mathbf{r} , \mathbf{r} , \mathbf{r}
```
## Test 1

```
test1 = Simplify[\{lambda - SL, Tr[Sm.Lambda]\}. RedRules<sup>]</sup>
```

```
\frac{\text{w1}[ ] - X^2 \text{w1} ]}{1 - 2 \text{w1 x}^2}\frac{1 - X^2 w1[}{1 - 3X + X^2}, \frac{w1[]-X^2 w1[]}{1 - 3X + X^2}\frac{1 - 3x + x^2}{ }81, -1<.test1
0
```
Test 2

```
MatrixForm /@ (test2 = ExpandNumerator[Together]
```

```
{ {\tt lambda, Dm.Bm.Dm.Ym - Dm.Tm.} (SD1m + Id) } /. RedRules /. w1[ ] \rightarrow 1 D
```

```
:
                   1-X
             \frac{1-x}{1-3x+x^2} 0 \frac{x-x}{1-3x}X-X^2\frac{X-X^2}{1-3 X+X^2} \frac{1}{1-3 X}1 - 3 X + X^2-1+X\frac{-1+X}{1-3X+X^2} 0 \frac{-1+2X}{1-3X+X}\frac{-1+2 \text{ X}}{1-3 \text{ X}+ \text{X}^2} \frac{-1+2 \text{ X}-\text{X}^2}{\text{X} \left(1-3 \text{ X}+\text{X}^2\right)}X (1-3 X+X^2)1
             \frac{1}{1-3 \times x+2^2} 0 \frac{1-2 \times x+2^2}{1-3 \times x+2^2}\frac{1-2 \text{ X}+ \text{X}^2}{1-3 \text{ X}+ \text{X}^2} \frac{1- \text{X}}{\text{X} \left(1-3 \text{ X}\right)}X (1-3 X+X^2)-
                        X
               \frac{x}{1-3x+x^2} 0 -\frac{x^2}{1-3x}\frac{X^2}{1-3 X+X^2} \frac{-1+X}{1-3 X+X}\frac{-1+X}{1-3 X+X^2} \Bigg\} \Bigg\{ -\frac{X}{1-3 X},
                                                                                                                                                   1-X
                                                                                                                                             \frac{1-x}{1-3x+x^2} 0 \frac{x-x^2}{1-3x+x}1 - 3 X + X^21
                                                                                                                                                                                                                            1 - 3 X + X^2-1+X\frac{-1+X}{1-3X+X^2} 0 \frac{-1+2X}{1-3X+X}\frac{-1+2 \text{ X}}{1-3 \text{ X}+ \text{X}^2} \frac{-1+2 \text{ X}-\text{X}^2}{\text{X} \left(1-3 \text{ X}+\text{X}^2\right)}X(1-3X+X^2)1
                                                                                                                                             \frac{1}{1-3 \times x+2^2} 0 \frac{1-2 \times x+2^2}{1-3 \times x+2^2}\frac{1-2 \text{ X}+ \text{X}^2}{1-3 \text{ X}+ \text{X}^2} \frac{1- \text{X}}{\text{X} \left(1-3 \text{ X}\right)}X (1-3 X+X^2)\frac{x}{1-3x+x^2} 0 -\frac{x^2}{1-3x}\frac{X^2}{1-3 X+X^2} \frac{-1+X}{1-3 X+X}1 - 3 X + X^2>
```
**Simplify@81, -1<.test2D MatrixForm** 0 0 0 0 0 0 0 0 0 0 0 0  $\begin{pmatrix} 0 & 0 & 0 & 0 \end{pmatrix}$ 

Test 3

```
MatrixForm /@ (test3 = ExpandNumerator[Together]
```
 $1 - 3 X + X^2$ 

```
{Ym, \text{ Dm.Bm. Dm.Ym - Dm.Tm. (SD1m + Id)}} /. RedRules /. w1[] \rightarrow 1
        D
\Bigl\{1-X\frac{1-x}{1-3x+x^2} 0 \frac{x-x}{1-3x+x^2}X - X^21
                                                  1 - 3 X + X^2-1+X\frac{-1+X}{1-3X+X^2} 0 \frac{-1+2X}{1-3X+X}1 - 3 X + X^2-1+2 X-X^2X (1-3 X+X^2)1
       1 - 3 X + X^20
                              1 - 2 X + X^21 - 3 X + X^21-X
                                               X (1-3 X+X^2)-\frac{X}{X}\frac{x}{1-3x+x^2} 0 -\frac{x^2}{1-3x}-1+X\mathbf{r}1 - X\frac{1-x}{1-3x+x^2} 0
                                                                                                      X-X^21 - 3 X + X^21
                                                                                                                       1 - 3 X + X^2-1+X\frac{-1 + x}{1 - 3x + x^2} 0
                                                                                                     -1+2 X
                                                                                                   1 - 3 X + X^2-1+2 X-X^2X(1-3X+X^2)1
                                                                            1 - 3 X + X^20
                                                                                                   1 - 2 X + X^21 - 3 X + X^21-XX (1-3 X+X^2)-\frac{\lambda}{1-3 \times +\chi^2} 0 -\frac{\lambda}{1-3 \times +\chi^2}\mathbf x\mathbf{x}^2-1+X>
```
 $1 - 3 X + X^2$ 

 $1 - 3 X + X^2$ **Simplify@81, -1<.test3D MatrixForm**

0 0 0 0 0 0 0 0 0 0 0 0  $(0 0 0 0)$